## **Housing Department – Building Plan Approval**

| 1 | Name of Approval / NOC /<br>License / Registration | Building Plan Approval                                                                                                    |
|---|----------------------------------------------------|----------------------------------------------------------------------------------------------------|
| 2 | Competent Authority                                | Housing Department                                                                                                    |
| 3 | Applicability Criteria                             | Development Authority                                                                                                    |
| 4 | Stage                                              | Pre-Establishment                                                                                                    |
| 5 | SLA/ Number of Days                                | 15 Days                                                                                                    |
| 6 | Documents Required                                 | Mandatory Documents:  (i) Sale Deed/Gift Deed/Will Deed/Any other Deed  (ii) Architect/Engineer Registration Certificate  (iii) Common Affidavit  (iv) Mutation Document/Possession Letter  (v) Calculation sheet of Estimate with Affidavit  Conditional Documents (Required depending on Site/Plot):  (i) NOC from Acquisition Section  (ii) NOC from Nazool Department  (iii) NOC from Trust Section  (iv) NOC from Property Section  (v) NOC from Ceiling Department  (vi) Planning Department Certificate  (vii) NOC from Tehsil  (viii) NOC from Municipal Corporation  (ix) NOC from S.P. Traffic  (x) NOC from Airport Authority/ Defence airport  (xi) NOC from Public Work Dept  (xii) NOC from Metro  (xiv) NOC from Metro  (xiv) NOC from Railways |

|    |                               | (xv) NOC from Army                                                                                                    |
|----|-------------------------------|----------------------------------------------------------------------------------------------------|
|    |                               | (xvi) NOC from Forest Dept                                                                                                    |
|    |                               | (xvii) NOC from NHAI (Highway)                                                                                                    |
|    |                               | (xviii) NOC from Safe Zone                                                                                                    |
|    |                               | (xix) NOC from Additional District Magistrate                                                                                                    |
|    |                               | (xx) NOC from UPAVP                                                                                                    |
|    |                               | (xxi) NOC from Regional Tourist office                                                                                                    |
|    |                               | (xxii) NOC from NCRTC                                                                                                    |
|    |                               | (xxiii) NOC from Jail                                                                                                    |
|    |                               | (xxiv) NOC from Mining                                                                                                    |
|    |                               | (xxv) NOC from Ministry of Road Transport and                                                                                                    |
|    |                               | Highways                                                                                                    |
| 7  | Form Submission               | <pre>http://niveshmitra.up.nic.in/ (For High Risk Building) https://upobpas.in/ (For Low Risk Building)</pre>                                                                                                    |
| 8  | Fee                           | Variable Fee (Auto calculated based on inputs, check Fee Description link)                                                                                                    |
| 9  | Mode of Payment               | Online                                                                                                    |
|    |                               | Step-1:                                                                                                    |
| 10 | Procedure for getting license | a) The applicant shall open the Online Single Window Portal using the address. b) Register in Online portal using their personal Details and Contact Details. c) A password is generated and sent thru SMS/Email. Using the User id and Password to log into the online Web portal.  Step – 2: After logging into the web portal, the Applicant shall fill the common application form and create Unit.  Step – 3: Select apply for permission, choose unit, select Department "Housing Department" and service "Building Plan Approval" then click on proceed. The applicant will go ahead and submit the application form for service "Building Plan Approval" |

### **Step - 4:**

Once the application is filled, Pay Scrutiny Charges & Building Permission Fee.

### **Step - 5:**

Submit Predcr converted CAD drawing in online system.

### **Step – 6:**

Predcr converted CAD drawing pass in Auto Scrutiny.

#### Step-7:

Once Drawing pass, apply for Post Approval.

#### **Step - 7:**

Development Authority Scrutinizes the Application and raised query (if required) within 7 days by sanctioning officer.

#### Step - 8:

Applicant corrects queries raised by sanctioning officer & resubmit.

### **Step - 9:**

Plan sanction by sanctioning officer of D.A. on the basis of NOCs, Corrected drawing and Documents .

### **Step - 10:**

Plan sanction Document generated by System with condition & digitally signed by sanction officer of DA.

#### **Step – 11:**

Applicant can download the Document from online system.

## हाई रिस्क प्रस्तावित मानचित्र की स्वीकृति हेतु प्राधिकरण स्तर पर कार्यवाही का फ्लो चार्ट

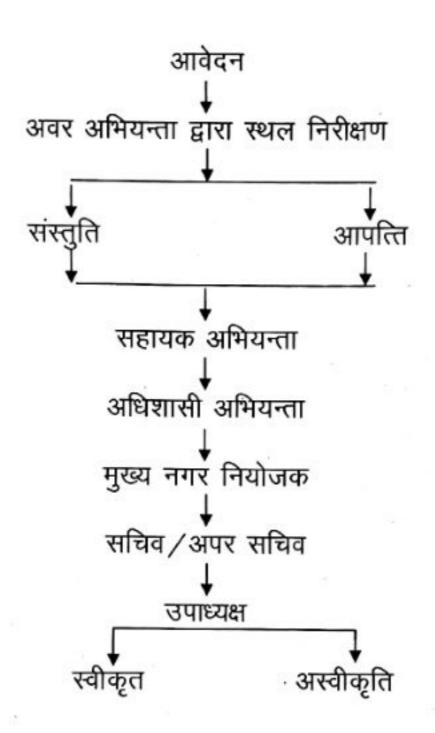

## हाई रिस्क प्रस्तावित मानचित्र की स्वीकृति हेतु आवेदक स्तर पर फ्लो चार्ट

मानचित्र स्वीकृत

्री
आवेदक को देय शुल्कों एवं वांछित शपथ—पत्र का मांग पत्र

्री
आवेदक द्वारा जमा किये गये देय शुल्कों की प्रमाणित प्रतिलिपि

परिमट निर्गत

## हाई रिस्क मानचित्र हेतु वांछित अभिलेख/चेक लिस्ट

- (i) प्रस्तावित मानचित्र की प्रति पर निम्न की स्थिति अंकित करते हुये मानचित्र।
  - की-प्लान
  - साइट प्लान
  - महायोजना में स्थिति का प्लान
  - सर्विसेज प्लान
  - भू–आच्छादन, एफ०ए०आर०, सेटबैक एवं तलों के क्षेत्रफल का विवरण
- (ii) भू-स्वामित्व (भूखण्ड से सम्बन्धित प्रमाण/रजिस्ट्री)
- (iii) निम्न प्रमाण-पत्र / अनापत्ति की दो प्रतियां-
  - अर्जन अनुभाग (तलपट मानचित्र स्वीकृत न होने पर)
  - नजूल अनुभाग (तलपट मानचित्र स्वीकृत न होने पर)
  - ट्रस्ट अनुभाग (तलपट मानचित्र स्वीकृत न होने पर)
  - सम्बन्धित तहसील-लखनऊ (तलपट मानचित्र स्वीकृत न होने पर)
  - नगर निगम, लखनऊ
  - जलकल विभाग,
  - सुरक्षा जोन (यदि भूखण्ड प्रश्नगत क्षेत्र के अन्तर्गत स्थित है।)
  - पुरातत्व विभाग (यदि भूखण्ड प्रश्नगत क्षेत्र के अन्तर्गत स्थित है।)
  - हैरिटेज जोन (यदि भूखण्ड प्रश्नगत क्षेत्र के अन्तर्गत स्थित है।)
  - अग्निशमन विभाग—(चार मंजिल से अधिक अथवा 15 मी० से ऊँचे भवन, विशिष्ट भवन)
  - एस०पी० यातायात (मुख्यं मार्ग पर प्रस्तावना होने पर)
  - विमानपत्तन प्राधिकरण (आवश्यकता होने पर)
  - सिंचाई विभाग (यदि भूखण्ड सिंचाई विभाग की भूमि से संलग्न है)
  - लोक निर्माण विभाग / राष्ट्रीय राजमार्ग (यदि उक्त मार्ग महायोजना मार्ग न होने पर भूखण्ड के सम्मुख स्थित रोड के सम्बन्ध में)
  - लखनऊ मेट्रो (आवश्यकता होने पर)
  - रेलवे विभाग (आवश्यकता होने पर)
  - सेना विभाग (आवश्यकता होने पर)
- (iv) आवेदन शुल्क की प्रमाणित प्रति।

# Inspection Procedure for Construction Permit

# (Business Reform Action Plan 2017 बिन्दु संख्या—100)

## > प्राधिकरण की योजनाओं के अतिरिक्त अन्य क्षेत्रों में

विकास क्षेत्रों एवं आवास विकास परिषद के क्षेत्र में निर्माण अनुज्ञा हेतु प्राप्त होने वाले आवेदन (मानचित्र स्वीकृति) के निस्तारण हेतु किये जाने वाले निरीक्षणों का कार्यक्रम

1. शासनादेश संख्या—एम.एस—35 / 8—3—16—36विविध / 16 दिनांक 02 जून, 2016 के अन्तर्गत यह निर्देश दिये गये हैं कि मानचित्र स्वीकृति हेतु अन्य विभागों, जिनसे प्राधिकरण द्वारा अनापत्ति प्रमाण—पत्र प्राप्त किया जाता है, यह सुनिश्चित किया जायेगा सम्बन्धित विभाग द्वारा संयुक्त रूप से निरीक्षण किया जाये तथा इसकी सूचना आवेदक को भी दी जायेगी।

इस सम्बन्ध में निम्न कार्यक्रम निर्धारित है:-

- आवेदन प्राप्त होने की तिथि पर ही सम्बन्धित विभागों को 15वे दिन निरीक्षण किये जाने हेतु तिथि एवं समय निर्धारित कर प्रेषित किया जायेगा।
- निरीक्षण के पश्चात 03 कार्य दिवसों में सम्बन्धित विभाग की आख्या/अनापत्ति प्रेषित की जायेगी। इस सम्बन्ध में सम्बन्धित विभाग को तद्नुसार व्यवस्था हेतु सूचित किया जायेगा।
- 2. प्राधिकरण स्तर पर ऐसे स्थलों का निरीक्षण सम्बन्धित अवर अभियन्ता एवं सहायक अभियन्ता द्वारा मानचित्र प्राप्त होने के स्नात दिनों के अन्दर पूर्ण किया जायेगा।
- 3. विभिन्न विभागों से प्राप्त अनापत्ति के आधार पर सम्बन्धित अधिकारी द्वारा मानचित्र स्वीकृति के सम्बन्ध में विस्तृत रिपोर्ट 20 दिनों के अन्दर सक्षम अधिकारी के सम्मुख अनिवार्य रूप से प्रस्तुत किया जायेगा।

## > प्राधिकरण की योजनाओं के अन्तर्गत

- विकास प्राधिकरण/आवास एवं विकास परिषद द्वारा आवंटित 300 वर्ग मीटर तक क्षेत्रफल के आवासीय भूखण्डों पर पंजीकृत वास्तुविद द्वारा तैयार एवं प्रस्ताव के नियमों के अन्तर्गत होने सम्बन्धी प्रमाण-पत्र होने की दशा में किसी भी निरीक्षण की आवश्यकता नहीं होगी एवं मानचित्र प्राप्त होने की तिथि पर ही स्वीकृति मानचित्र निर्गत किया जायेगा।
- 300 वर्ग मीटर से अधिक आवासीय भूखण्डों के अतिरिक्त अन्य श्रेणी के प्रस्तावों पर सम्बन्धित अवर अभियन्ता / सहायक अभियन्ता द्वारा 03 दिनों में स्थल निरीक्षण कर, निरीक्षण आख्या उपलब्ध करा दी जायेगी। सम्बन्धित अधिकारी द्वारा उक्त के आधार पर एवं अन्य विभागों से अनिवार्य रूप से प्राप्त की जाने वाली आख्या / निरीक्षण रिपोर्ट के आधार पर मानचित्र स्वीकृति के सम्बन्ध में एक सप्ताह में आख्या सक्षम अधिकारी के सम्मुख प्रस्तुत करेंगे।

# List of Documents for the Construction Permits

## अनुज्ञा हेतु आवेदन

- (I) विकास अनुज्ञा के लिये निर्धारित प्रपत्र (परिशिष्ट-1) पर आवेदन पत्र की दो प्रतियाँ, मानचित्रों के चार सेट/कम्प्यूटरीकृत ड्राइंग (.dwg या समकक्ष फार्मेट में) सी.डी. में नियत शुल्क अदा करने की रसीद सहित जमा किए जाएंगे।
- (II) जमा किये जाने वाले मानचित्रों में, 'की प्लान', 'महायोजना में स्थिति का मानचित्र', 'साइट प्लान', 'तलपट मानचित्र' और 'सर्विसेज प्लान' भी शामिल होंगे।
- (III) मानचित्र पर अनुज्ञा प्रदत्त हो जाने पर एक सेट प्राधिकरण में अभिलेख हेतु रखा जाएगा।
- (IV) समस्त मानचित्र अनुज्ञापित व्यक्ति द्वारा तैयार किए जाएंगे और उनके द्वारा नाम, पता, योग्यता और प्राधिकरण की अनुज्ञप्ति संख्या दर्शाते हुए हस्ताक्षर किए जाएंगे। इसके अतिरिक्त भू/भवन स्वामी के हस्ताक्षर भी होंगे।

## सूचनाएं एवं दस्तावेज

## प्राधिकरण योजना में

आवेदन पत्र, यथारिथति निम्नलिखित सूचनाओं और दस्तावेजों के साथ जमा किया जाएगा:--

- (I) कब्जा पत्र तथा लीज / लाइसेन्स डीड के साथ जारी साइट प्लान की प्रतिलिपि।
- (II) भू-खण्ड के स्वामित्व समर्थक दस्तावेज की प्रति।

अन्य क्षेत्रों / योजनाओं में

आवेदन पत्र यथास्थिति निम्नलिखित सूचनाओं और दस्तावेजों के साथ जमा किया जाएगा:—

- (I) आवेदक के खामित्व समर्थक दस्तावेज की प्रति या रजिस्ट्रीकृत विलेख।
- (II) साइट प्लान (जिसमें भू—खण्ड संख्या और क्षेत्रफल/भवन की संख्या, गाँव, मोहल्ला का नाम, आदि का उल्लेख होगा)।
- (III) नजूल अथवा इम्प्रूवमेन्ट ट्रस्ट की भूमि होने की दशा में सम्बन्धित विभाग से फी—होल्ड डीड अथवा अनापत्ति प्रमाण—पत्र।

की—प्लान'

भूखण्डों के उप—विभाजन अथवा कालोनी के विकास या पुर्नविकास की अनुज्ञा हेतु आवेदन—पत्र के साथ 'की—प्लान' जिसमें उत्तर दिशा—सूचक और पैमाना (जो 1:10,000 से कम न हो) तथा उप—विभाजन हेतु प्रस्तावित भूमि की स्थिति को दर्शाया गया हो।

## साइट प्लान

- (I) आवेदक के स्वामित्व की भूमि के सजरा संख्या या अन्य स्थानीय प्राविधानों सहित सीमावर्ती भूमि के विवरण दिए जाएंगे।
  - (II) सीमावर्ती भूमि आवेदक के स्वामित्व में होने पर तथा पूर्व में उप—विभाजन स्वीकृत होने पर उसमें उपलब्ध सुविधाओं और प्रस्तावित स्थल हेतु विद्यमान पहुँच मार्गों का भी उल्लेख होगा।
    - (क) प्रस्तावित उप—विभाजन में स्थल से मुख्य सड़क या मार्ग तक पहुँचने के स्थान की वर्तमान दूरी, सड़क का नाम एवं चौड़ाई के उल्लेख सहित दर्शाए जाएंगे।

- (ख) समस्त विद्यमान संरचनाओं और 'फीचर्स' की स्थिति जैसे हाईटेंशन लाइन, टेलीफोन/बिजली के खम्भे, अण्डर ग्राउण्ड पाइप लाइनें, पेड़, भवन, रेलवे लाइन, आदि जो स्थल की सीमा से 30 मीटर के भीतर हों, दर्शाई जाएंगी।
- (ग) भूखण्ड की समस्त मुख्य भौतिक विशेषताएं जिनके अन्तर्गत किसी जलाशय की स्थिति और लगभग आकार, बाढ़ग्रस्त क्षेत्र और स्थल का ढाल (1:20 से अधिक होने पर 0.3 मीटर के अन्तराल पर समोच्च रेखाएं (कन्टूर) सहित) दर्शाई जाएंगी।
- (घ) महायोजना / जोनल प्लान में स्थल की रिथति।
- (ड.) प्रयुक्त पैमाना और उत्तर दिशा-सूचक।

उप-विभाजन तलपट मानचित्र उप—विभाजन तलपट मानचित्र 10 हेक्टेयर तक के भूखण्डों हेतु 1:500, 10 हेक्टेयर से 50 हेक्टेयर तक के भूखण्डों हेतु 1:1000 तथा 50 हेक्टेयर से अधिक के भूखण्डों हेतु 1:2000 के पैमाने पर होगा तथा उसमें निम्नलिखित विवरण दर्शाये जाएंगे:—

- (I) पैमाना तथा उत्तर दिशा-सूचक।
- (II) स्थल के अन्दर समस्त प्रस्तावित एवं विद्यमान सड़कों की चौड़ाई।
- (III) भूखण्डों के माप सिहत सैट–बैक लाइन्स तथा भूखण्डीय विकास की पद्धति यथा 'रो–हाउसिंग', 'सेमी–डिटेच्ड' अथवा डिटेच्ड।
- (IV) सर्विसेज प्लान जिसमें नालियाँ, वाटर—सप्लाई नेटवर्क, सीवर, इलैक्ट्रिक लाइन्स, सामुदायिक सुविधाएं एवं सेवाएं, आदि एवं इनकी वाहय विद्यमान/प्रस्तावित सुविधाओं के साथ संयोजन की व्यवस्था दर्शायी गयी हो।
- (V) तालिका जिसमें उप—विभाजन तलपट मानचित्र के अन्तर्गत समस्त भूखण्डों के आकार, क्षेत्रफल और उपयोग का विवरण दिया गया हो।
- (VI) तालिका जिसमें स्थल का सम्पूर्ण क्षेत्र, सड़कें, खुले स्थान, विभिन्न उपयोगों के भूखण्ड यथा आवासीय, व्यवसायिक, सामुदायिक सुविधाए तथा अन्य सार्वजनिक उपयोग (जो उप—विभाजन में प्रस्तावित हो), के सम्पूर्ण क्षेत्रफल के प्रतिशत का विवरण।
- (VII) निर्मित क्षेत्र में स्थित भूखण्डों हेतु प्रस्तावित उप—विभाजन की दशा में उपर्युक्त (I) से (VI) तक वर्णित विवरण के अतिरिक्त विद्यमान सड़क से पहुँच मार्ग की सुविधा भी दर्शाई जाएगी।
- (VIII) लैण्डस्केप प्लान (वृक्षारोपण सहित)।
- (IX) ग्राउन्ड वाटर के संरक्षण एवं रिचार्जिंग हेतु सक्षम प्राधिकारी द्वारा निम्न प्राविधान सुनिश्चित कराए जाएंगे:—
  - (क) नयी योजना बनाने से पूर्व क्षेत्र का जियोलॉजीकल / हाइड्रोलॉजीकल / हाइड्रोलियोलॉजीकल सर्वेक्षण कराया जाए एवं भू—जल की रिचार्जिंग हेतु स्थानीय आवश्यकतानुंसार उपयुक्त पद्धति को अपनाया जाए।